#### Exception and Error Handling

By Sunil Kumar(Master of Sc.) Bangalore, India

# 1. Agenda

- ▶ The role of exception
- $\blacktriangleright$  The try/catch/finally statement
- Exceptions crossing method boundaries
- ▶ Throwing Exceptions
- ▶ Custom Exception Type

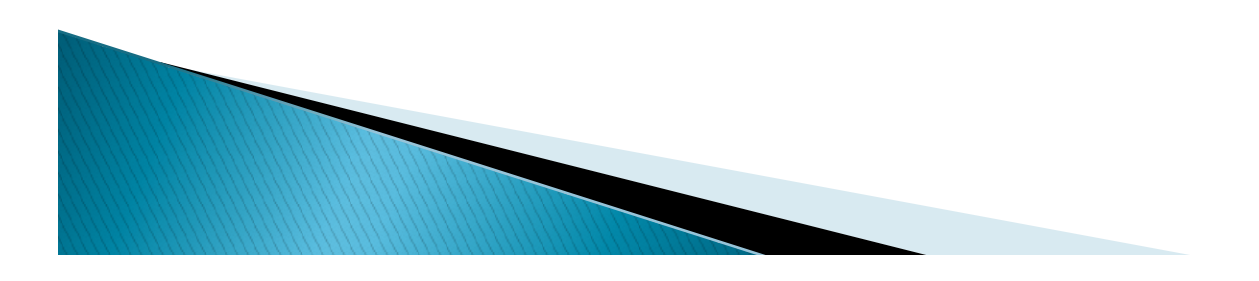

- **Error Handling with Exceptions**<br>• A critical aspect of building a successful application is good error handling.<br>• If you build a program that doesn't have good handling, it doesn't matter<br>• It crashes all the time, no on **Error Handling with Exceptions**<br>A critical aspect of building a successful application is good error handling.<br>If you build a program that doesn't have good handling, it doesn't matter<br>how cool it is.<br>It crashes all the t
- **Error Handling with Exet of Start Start Start Start Start Start Start Start Start Start Start Start Start Start Start Start Start Start Start Start Start Start Start Start Start Start Start Start Start Start Start Start S Error Handling with Exceptions**<br>• A critical aspect of building a successful application is good error handling.<br>• If you build a program that doesn't have good handling, it doesn't matter<br>• It crashes all the time, no on **Error Handling with Exceptions**<br>A critical aspect of building a successful application is good error handling.<br>If you build a program that doesn't have good handling, it doesn't matter<br>how cool it is.<br>It crashes all the t **Error Handling with Exceptions**<br>A critical aspect of building a successful application is good error handling.<br>If you build a program that doesn't have good handling, it doesn't matter<br>how cool it is.<br>It crashes all the t **Error Handling with Exceptions**<br>A critical aspect of building a successful application is good error handling.<br>If you build a program that doesn't have good handling, it doesn't matter<br>how cool it is.<br>It crashes all the t and that really intrusive. We may put if statements all over the place to **Error Handling with Exceptions**<br>A critical aspect of building a successful application is good error handling.<br>If you build a program that doesn't have good handling, it doesn't matter<br>how cool it is.<br>It crashes all the t **ETTOT FIGHIQIIITIE WILTI EXCEPLIONS**<br>A critical aspect of building a successful application is good error handling.<br>If you build a program that doesn't have good handling, it doesn't matter<br>how cool it is.<br>It crashes all • A critical aspect of building a successful application is good error handling.<br>
If you build a program that doesn't have good handling, it doesn't matter<br>
how cool it is.<br>
• It crashes all the time, no one's going to use A critical aspect of building a successful application is good error handling.<br>If you build a program that doesn't have good handling, it doesn't matter<br>how cool it is.<br>It crashes all the time, no one's going to use it. So A critical aspect of building a successful application is good error handling.<br>If you build a program that doesn't have good handling, it doesn't matter<br>how cool it is.<br>It crashes all the time, no one's going to use it. So If you build a program that doesn't have good handling, it doesn't matter<br>how cool it is.<br>It crashes all the time, no one's going to use it. So we need to make sure<br>that handling errors appropriately is really kind of impl • It crashes all the time, no one's going to use it. So we need to make sure that handling errors appropriately is really kind of implicit in our application development. Now traditional mechanisms would use things like er It crashes all the time, no one's going to use it. So we need to make sure<br>that handling errors appropriately is really kind of implicit in our<br>application development. Now traditional mechanisms would use things<br>like erro that handling errors appropriately is really kind of implicit in our application development. Now traditional mechanisms would use things that had to be checked, or flags that had to be checked, and that really intrusive.
- 
- 

- **Error Handling with Exceptions**<br>• The catch block contains the error handling code.<br>– Block executes only if matching exception is thrown.<br>• The finally block contains cleanup code if needed.<br>– Runs in all cases following
- 
- **Error Handling with Exceptions**<br>• The catch block contains the error handling code.<br>– Block executes only if matching exception is thrown.<br>• The finally block contains cleanup code if needed.<br>– Runs in all cases following **rror Handling with Exceptions**<br>e catch block contains the error handling code.<br>Block executes only if matching exception is thrown.<br>e finally block contains cleanup code if needed.<br>Runs in all cases following try or catch we put that into finally block. **EITOT HANDILING WITH EXCEPTIONS**<br>• The catch block contains the error handling code.<br>– Block executes only if matching exception is thrown.<br>• The finally block contains cleanup code if needed.<br>– Runs in all cases followin The catch block contains the error handling  $-$  Block executes only if matching exception is thro<br>The finally block contains cleanup code if nee<br> $-$  Runs in all cases following try or catch block.<br>anything we wanted to do • The finally block contains cleanup code if needed.<br>
— Runs in all cases following try or catch block. So if<br>
anything we wanted to do after the process is over,<br>
we put that into finally block.<br>
• Previous code without - Runs in all cases following try anything we wanted to do after<br>we put that into finally block.<br>• Previous code without try an<br>without handling exception.<br>inti =12;<br>int j = 5;//What if we will use 2 instead of 5<br>int resu
- 

```
- Block executes only it matchi<br>
• The finally block contains cle<br>
- Runs in all cases following<br>
anything we wanted to do<br>
• we put that into finally block.<br>
• Previous code without try<br>
without handling exception.<br>
inti
System.out.println(result);
```
• Now we know that this may give any error, so instead of giving some condition like  $(i-2)! = 0$  we can have an error handling mechanism as below. **Error Handling with Exce**<br>
• Now we know that this may give any<br>
instead of giving some condition like<br>
can have an error handling mechanis<br>
inti =12;<br>
inti =5;//What if we will use 2 instead of 5<br>
try{<br>
int result = i/(

```
int i = 12;
try{
       Now we know that this may ginstead of giving some condit<br>can have an error handling m<br>=12;<br>=5;//what if we will use 2 instead of 5<br>int result = i/(j-2);<br>System.out.println(result);<br>ch(Exception e){
       System.out.println(result);
}
catch(Exception e){
       System.out.println("Error: "+e.getMessage());
}
```
- Here getMessage() method gives us back the appropriate message for that exception. It is from the inbuilt class Exception. We have another method printStackTrace() which will print the stack trace showing exactly what went wrong.
- If program runs correctly then it will end up normally. But if there is some error, from that line it will directly go to catch block after skipping the other lines to execute in the try block.

```
Error Handling with E)<br>BufferedReader reader = null;<br>int total = 0;<br>reader = new BufferedReader(new FileReder("C:\\Numberrs.txt"));<br>String line = null;
Error Handling wi<br>
BufferedReader reader = null;<br>
int total = 0;<br>
reader = new BufferedReader(new FileReder("C:\\Nur<br>
String line = null;<br>
while line((line = reader.readlLine()) != null)
reader = new BufferedReader(new FileReder("C:\\Numberrs.txt")); \vert \vert 5
String line = null;
while line((line = reader.readlLine()) != null)
                total += Integer.valueOf(line);
System.out.println("Total:" +total);
        eredReader reader = null;<br>
botal = 0;<br>
ler = new BufferedReader(new FileReder("C:\\Numberrs.txt"));<br>
g line = null;<br>
total += Integer.value0f(line);<br>
total += Integer.value0f(line);<br>
em.out.println("Total:" +total);<br>
Here 
Fring line = urisponside BufferedReader (new FileReder("C:\\Numberrs.txt"));<br>
String line = null;<br>
while line((line = reader.read(line()) != null)<br>
total += Integer.valueOf(line);<br>
System.out.println("Total:" +total);<br>
<br>
•
```
#### C:\Numbers.txt

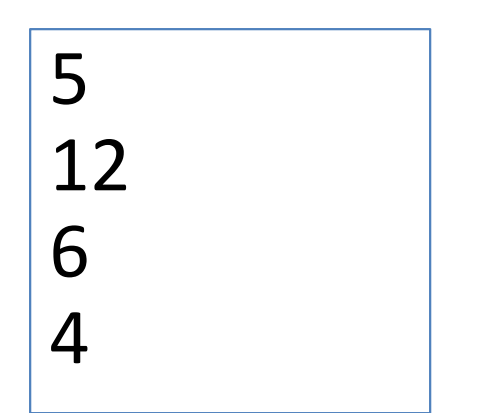

- Here in this program, we have used a built-in Java Class called content.
- the null;<br>
In eine (line reader.readILine()) != null)<br>
total += IntegervalueOf(line);<br>
em.out.printh("Total:" +total);<br>
Here in this program, we have used a built-in Java Class called<br>
BufferedReader. BufferedReader provid something that adds some buffering on top of that to make reading from a file more efficient.

- It also provide some helper methods. One more point<br>to notice that we are having extra \ in the name of the **Error Handling with Exceptions**<br>It also provide some helper methods. One more point<br>to notice that we are having extra \ in the name of the<br>filename. In Java, back-slash is used to identify special<br>characters, so \\ says; filename. In Java, back-slash is used to identify special characters, so  $\setminus$  says; we really want it and don't treat **Error Handling with Exceptions**<br>It also provide some helper methods. One more point<br>to notice that we are having extra \ in the name of the<br>filename. In Java, back-slash is used to identify special<br>characters, so \\ says; this as special character.
- Now, when this is done, we have an instance of our BufferedReader, with a reference to it assigned into the variable reader, and then from there we have declared a local variable called line which will hold the string. Then we have put a while statement which reads from<br>the Buffered Reader. We have directly assigned the line to notice that we are having extra \ in the name of the<br>filename. In Java, back-slash is used to identify special<br>characters, so \\ says; we really want it and don't treat<br>this as special character.<br>Now, when this is done, filename. In Java, back-slash is used to identify special<br>characters, so \\ says; we really want it and don't treat<br>this as special character.<br>Now, when this is done, we have an instance of our<br>BufferedReader, with a refer try to take the input and then add to total which we are printing it at the end.

- **Error Handling with Exceptions<br>• There are lots of chances where an error can occurs.**<br>– File may not exist. occurs. **Error Handling with Exceptions**<br>There are lots of chances where an error can<br>pccurs.<br>— There could be some bad data.<br>— Some kind of system error may occur.<br>To handle this, we may put different kind of if
	-
	-
	-
- There are lots of chances where an error can<br>
occurs.<br>
 File may not exist.<br>
 There could be some bad data.<br>
 Some kind of system error may occur.<br>
 To handle this, we may put different kind of if<br>
statement and hand There are lots of chances where an error can<br>occurs.<br>- File may not exist.<br>- There could be some bad data.<br>- Some kind of system error may occur.<br>To handle this, we may put different kind of if<br>statement and handle it sepa occurs.<br>
— File may not exist.<br>
— There could be some bad data.<br>
— Some kind of system error may occur.<br>
To handle this, we may put different kind of if<br>statement and handle it separately or we can<br>have just the try catch

```
Error Handling with E<br>
BufferedReader reader = null;<br>
int total = 0;<br>
reader = new BufferedReader(new FileReder("C:\\Numberrs.txt"));<br>
String line = null:
Error Handling wi<br>BufferedReader reader = null;<br>int total = 0;<br>rry{<br>reader = new BufferedReader(new FileReder("C:\\Numbe<br>String line = null;<br>while line((line = reader.readlLine()) != null)
try{
reader = new BufferedReader(new FileReder("C:\\Numberrs.txt"));
String line = null;
while line((line = reader.readlLine()) != null)
            total += Integer.valueOf(line);
System.out.println("Total:" +total);
}
catch(Exception e){
            System.out.println(e.getMessage());
}
finally{
try{
            if(reader != null)
            reader.close();
} catch(Exception e){
            System.out.println(e.getMessage());
}
}
```
#### Exception Class Hierarchy

**Exception Class Hierarchy<br>• Errors are represented by exceptions. Each<br>exception defined here is an object. So each<br>exception type is described with a class. Now Exception Class Hierarchy**<br>Errors are represented by exceptions. Each<br>exception defined here is an object. So each<br>exception type is described with a class. Now,<br>as with all classes, the root of the class. **Exception Class Hierarchy**<br>Errors are represented by exceptions. Each<br>exception defined here is an object. So each<br>exception type is described with a class. Now,<br>as with all classes, the root of the class<br>bierarchy for ex as with all classes, the root of the class **Exception Class Hierarchy**<br>Errors are represented by exceptions. Each<br>exception defined here is an object. So each<br>exception type is described with a class. Now,<br>as with all classes, the root of the class<br>hierarchy for ex Errors are represented by exceptions. Each<br>exception defined here is an object. So each<br>exception type is described with a class. Now,<br>as with all classes, the root of the class<br>hierarchy for exceptions is the Object class Errors are represented by exceptions. Each<br>exception defined here is an object. So each<br>exception type is described with a class. Now,<br>as with all classes, the root of the class<br>hierarchy for exceptions is the Object class exception defined here is an object. So each<br>exception type is described with a class. Now,<br>as with all classes, the root of the class<br>hierarchy for exceptions is the Object class.<br>When an exception occurs, it is thrown, a exception type is described with a class. N<br>as with all classes, the root of the c<br>hierarchy for exceptions is the Object cl<br>When an exception occurs, it is thrown,<br>we should use catch to handle it. In order f<br>class to be

#### Exception Class Hierarchy

- **Exception Class Hierarchy**<br>• One of the class it inherits from Throwable is the<br>class Error. There are number of classes that in<br>turn inherit from Error. **Exception Class Hierarchy**<br>One of the class it inherits from Throwable is the<br>class Error. There are number of classes that in<br>turn inherit from Error.<br>Now the error we tend to interact with much **Exception Class Hierarchy**<br>One of the class it inherits from Throwable<br>class Error. There are number of classes th<br>turn inherit from Error.<br>Now the error we tend to interact with<br>more inherit from a class, Exception. One
- **Exception Class Hierarchy**<br>• One of the class it inherits from Throwable is the<br>class Error. There are number of classes that in<br>turn inherit from Error.<br>• Now the error we tend to interact with much<br>more inherit from a c more inherit from a class, Exception. One key **Exception Class Hierarchy**<br>
One of the class it inherits from Throwable is the<br>
class Error. There are number of classes that in<br>
turn inherit from Error.<br>
Now the error we tend to interact with much<br>
more inherit from a **CACCPETON CRUSS THETATEM**<br>
One of the class it inherits from Throwable is the<br>
class Error. There are number of classes that in<br>
turn inherit from Error.<br>
Now the error we tend to interact with much<br>
more inherit from a c One of the class it inherits from Throwable is the<br>class Error. There are number of classes that in<br>turn inherit from Error.<br>Now the error we tend to interact with much<br>more inherit from a class, Exception. One key<br>class t One of the class it inherits from Throwable is the<br>class Error. There are number of classes that in<br>turn inherit from Error.<br>Now the error we tend to interact with much<br>more inherit from a class, Exception. One key<br>class t class Error. There are number of classes that in<br>turn inherit from Error.<br>Now the error we tend to interact with much<br>more inherit from a class, Exception. One key<br>class that inherits from Exception is the class,<br>RuntimeEx turn inherit from Error.<br>Now the error we tend to interact<br>more inherit from a class, Exception<br>class that inherits from Exception is<br>RuntimeException. And there are m<br>classes that in turn inher<br>RuntimeException. In genera

#### Exception Class Hierarchy

- **Exception Class Hierarchy**<br>• The areas where we work most commonly are the<br>classes that inherit more directly from Exception Class.<br>• A checked exception means that the compiler actually
- **Exception Class Hierarchy**<br>The areas where we work most commonly are the<br>classes that inherit more directly from Exception Class.<br>A checked exception means that the compiler actually<br>looks and anytime one of these excepti **Exception Class Hierarchy**<br>• The areas where we work most commonly are the<br>classes that inherit more directly from Exception Class.<br>• A checked exception means that the compiler actually<br>looks and anytime one of these exc **Exception Class Hierarchy**<br>The areas where we work most commonly are the<br>classes that inherit more directly from Exception Class.<br>A checked exception means that the compiler actually<br>looks and anytime one of these excepti **Exception Class Hierarchy**<br>The areas where we work most commonly are the<br>classes that inherit more directly from Exception Class.<br>A checked exception means that the compiler actually<br>looks and anytime one of these excepti we don't handle a checked exception, the compiler will **Exception Class Hierarchy**<br>The areas where we work most commonly are the<br>classes that inherit more directly from Exception Class.<br>A checked exception means that the compiler actually<br>looks and anytime one of these excepti The areas where we work most commonly are the<br>classes that inherit more directly from Exception Class.<br>A checked exception means that the compiler actually<br>looks and anytime one of these exceptions is thrown,<br>the compiler • The areas where we work most commonly are the classes that inherit more directly from Exception Class.<br>• A checked exception means that the compiler actually looks and anytime one of these exceptions is thrown, the compi The areas where we work most commony are the<br>classes that inherit more directly from Exception Class.<br>A checked exception means that the compiler actually<br>looks and anytime one of these exceptions is thrown,<br>the compiler l classes that inferit more directly from exception class.<br>A checked exception means that the compiler actually<br>looks and anytime one of these exceptions is thrown,<br>the compiler looks to see if we actually handled it. If<br>we A checked exception means that th<br>looks and anytime one of these ex<br>the compiler looks to see if we ac<br>we don't handle a checked exceptic<br>raise an error means it will no<br>program. So we have to handle all c<br>The exceptions u
- 

# Typed Exceptions

- Exceptions can be handled by type.
- Each exception type can have a separate catch block.
- First assignable catch is selected.
- Start catch blocks with most specific exception types and get more general as we go down.

# Typed Exceptions Example

```
Typed Exceptions E
 Typed Exceptio<br>
BufferedReader reader = null;<br>
int total = 0;<br>
try{<br>
.....
try{ …. }
 Exceptions Examp<br>
BufferedReader reader = null;<br>
int total = 0;<br>
catch(NumberFormatException e){<br>
System.out.println("Invalid value: "+e.getMessage());<br>
Reatch(FileNotFoundException e){<br>
System.out.println("(Not Found: "+e
                System.out.println("Invalid value: "+e.getMessage());
 }
 Typed Exceptions Exam<br>
BufferedReader reader = null;<br>
int total = 0;<br>
int total = 0;<br>
catch(NumberFormatException e){<br>
System.out.println("Invalid value: "+e.getMessage());<br>
}<br>
catch(FileNotFoundException e){<br>
System.out
                System.out.println("Not Found: "+e.getMessage());
 }
 BufferedReader reader = null;<br>
int total = 0;<br>
try{<br>
.....<br>
}<br>
}<br>
catch(NumberFormatException e){<br>
System.out.println("Invalid value: "+e.getMessage());<br>
}<br>
catch(FileNotFoundException e){<br>
System.out.println("Not Found: "
                Reader reader = null;<br>-0;<br>.....<br>System.out.println("Invalid value: "+e.getMessage());<br>RotFoundException e){<br>System.out.println("Not Found: "+e.getMessage());<br>Exception e){<br>System.out.println("Error interacting with the fil
 }
finally{ …….. }
```
- Exceptions propagate up the call stack
	- Can cross method boundaries
- Exceptions are part of a method's contract
	- Method is responsible for any checked exception that might occur
- It can be handled by 2 ways
	- Catch the exception
	- Document that the exception might occur
		- Use the throw clause
- We will take an example to understand this concept.

#### Method A

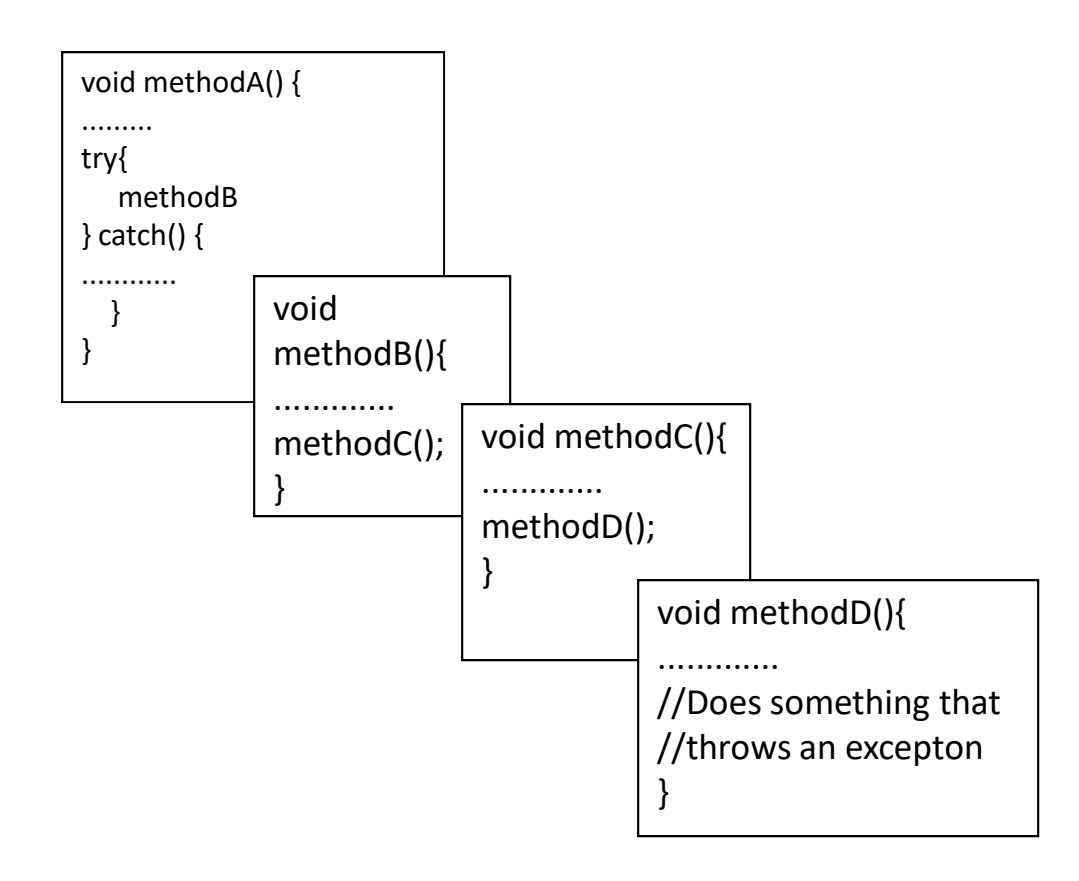

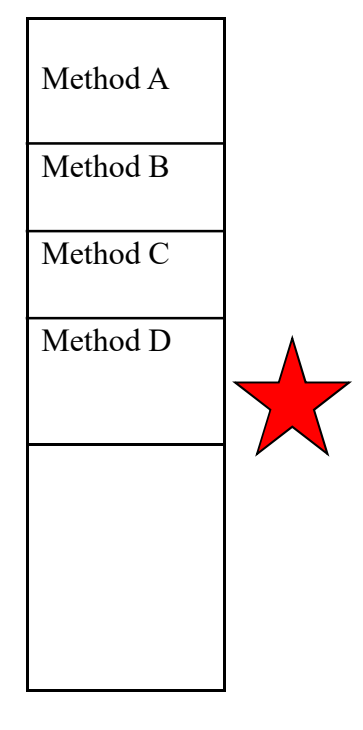

```
public class Flight{
                Exceptions and M<br>
ISSE Flight{<br>
Int passengers;<br>
nethod elided for clarity<br>
id addPassengers(String filename) throws IOExce<br>
BufferedReader reader = null;
//other method elided for clarity
public void addPassengers(String filename) throws IOException{
                Exceptions and Metho<br>
Iss Flight{<br>
int passengers;<br>
inthod elided for clarity<br>
id addPassengers(String filename) throws IOException{<br>
BufferedReader reader = null;<br>
new BufferedReader(new FileReader(filename));<br>
e = null
reader = new BufferedReader(new FileReader(filename));
String line = null;
while ((line = reader.readLine()) != null {
                Exceptions and Method<br>
Interpasement passengers;<br>
interpasement passengers;<br>
id addPassengers(String filename) throws IOException{<br>
BufferedReader reader = null;<br>
new BufferedReader(new FileReader(filename));<br>
\begin{bmatrix}\n\textPassengers += Integer.valueOf(parts[0]);
}
}finally {
                If(reader != null)
                                Reader.close();
                  }
       }
}
```
C:\PassengerList.txt

2 Wilson 4 Nyasha **Sunil** 4 Dean

- **Exceptions and Method**<br>• In this program we know that exceptions can be<br>• In this case we don't want to catch them. We can **Exceptions and Method**<br>In this program we know that exceptions can be<br>thrown while totaling the number of passengers.<br>In this case we don't want to catch them. We can<br>catch them here, but it probably makes sense
- **Exceptions and Method**<br>• In this program we know that exceptions can be<br>thrown while totaling the number of passengers.<br>• In this case we don't want to catch them. We can<br>catch them here, but it probably makes sense<br>that **Exceptions and Method**<br>In this program we know that exceptions can be<br>thrown while totaling the number of passengers.<br>In this case we don't want to catch them. We can<br>catch them here, but it probably makes sense<br>that thos that those exceptions propagate up to the caller, **EXCEPTIONS AND IVELTIOU**<br>In this program we know that exceptions can be<br>thrown while totaling the number of passengers.<br>In this case we don't want to catch them. We can<br>catch them here, but it probably makes sense<br>that th In this program we know that exceptions can be<br>thrown while totaling the number of passengers.<br>In this case we don't want to catch them. We can<br>catch them here, but it probably makes sense<br>that those exceptions propagate u In this program we know that exceptions can be<br>thrown while totaling the number of passengers.<br>In this case we don't want to catch them. We can<br>catch them here, but it probably makes sense<br>that those exceptions propagate u thrown while totaling the number of passengers.<br>• In this case we don't want to catch them. We can<br>catch them here, but it probably makes sense<br>that those exceptions propagate up to the caller,<br>because that filename came f In this case we don't want to catch them. We can<br>catch them here, but it probably makes sense<br>that those exceptions propagate up to the caller,<br>because that filename came from the caller. So, if<br>there is anything wrong wit
- 

- **Exceptions and Method**<br>• So, on our method declaration here, we have added the<br>throws clause which makes sure that it will propagate the<br>error to the caller. **Exceptions and Method**<br>So, on our method declaration here, we have added the<br>throws clause which makes sure that it will propagate the<br>error to the caller.<br>Here we have added IOException, because we know that<br>we throw an **Exceptions and Meth**<br>So, on our method declaration here, we h<br>throws clause which makes sure that it will<br>error to the caller.<br>Here we have added IOException, because<br>we throw an IOException is because, if we w
- **Exceptions and Method**<br>• So, on our method declaration here, we have added the<br>throws clause which makes sure that it will propagate the<br>error to the caller.<br>• Here we have added IOException, because we know that<br>we throw **Exceptions and Method**<br>So, on our method declaration here, we have added the<br>throws clause which makes sure that it will propagate the<br>error to the caller.<br>Here we have added IOException, because we know that<br>we throw an FileReader constructor is documented to throw a **Exceptions and Method**<br>So, on our method declaration here, we have added the<br>throws clause which makes sure that it will propagate the<br>error to the caller.<br>Here we have added IOException, because we know that<br>we throw an **EXCEPLIONS AND IVIELITIOU**<br>So, on our method declaration here, we have added the<br>throws clause which makes sure that it will propagate the<br>error to the caller.<br>Here we have added IOException, because we know that<br>we thro IOException. • So, on our method declaration here, we have added the throws clause which makes sure that it will propagate the error to the caller.<br>• Here we have added IOException, because we know that we throw an IOException is becau So, on our method makes sure that it will propagate the<br>error to the caller.<br>Here we have added lOException, because we know that<br>we throw an lOException is because, if we were to look, the<br>FileReader constructor is docume error to the caller.<br>Here we have added lOException, because we know that<br>we throw an lOException is because, if we were to look, the<br>FileRader constructor is documented to throw a<br>FileRodFoundException, and the BufferedRe
- Here we have added lOException, because we know that<br>we throw an lOException is because, if we were to look, the<br>FileReader constructor is documented to throw a<br>FileReader constructor is documented to throw an<br>method has a Here we have added IOException, because we know that<br>we throw an IOException is because, if we were to look, the<br>FileReader constructor is documented to throw a<br>FileNotFoundException, and the BufferedReader readLine<br>method We throw an lockception is because, if we were to look, the FileReader constructor is documented to throw a FileNotFoundException, and the BufferedReader readLine method has a throws that says that it throws an IOException

- **Exceptions and Method<br>• Now since exceptions are part of a methods<br>• contract, how does that work when one class<br>• overrides a method from another class? Exceptions and Method**<br>Now since exceptions are part of a methods<br>contract, how does that work when one class<br>overrides a method of the throws **Exceptions and Method**<br>Now since exceptions are part of a methods<br>contract, how does that work when one class<br>overrides a method from another class?<br>When we override a method, the throws<br>clause of an overriding method mus
- When we override a method, the throws **Exceptions and Method**<br>Now since exceptions are part of a methods<br>contract, how does that work when one class<br>overrides a method from another class?<br>When we override a method, the throws<br>clause of an overriding method mus Now since exceptions are part of a methods<br>contract, how does that work when one class<br>overrides a method from another class?<br>When we override a method, the throws<br>clause of an overriding method must be<br>compatible with the Now since exceptions are part of a methods<br>contract, how does that work when one class<br>overrides a method from another class?<br>When we override a method, the throws<br>clause of an overriding method must be<br>compatible with the
	-
	-
	-

# Exceptions and Method **Exceptions and Methc**<br>
public class CargoFlight extends Flight{<br>
//other method elided for clarity<br>
@override<br>
public void addPassengers(String filename) throws IOException{

```
//other method elided for clarity
```
@override

public void addPassengers(String filename) throws IOException{

public void addPassengers(String filename) throws FileNotFoundException{

```
//…….
 }
}
```
public class CargoFlight extends Flight{<br>
//other method elided for clarity<br>
@override<br>
public void addPassengers(String filename) throws IOException{<br>
public void addPassengers(String filename) throws FileNotFoundExceptio An alternative Contribute Charity<br>
An alternative dided for clarity<br>
An alternative public void addPassengers (String filename) throws IOException {<br>
public void addPassengers (String filename) throws FileNotFoundException @override<br>public void addPassengers(String filename) throws IOException{<br>public void addPassengers(String filename) throws FileNotFoundException{<br>//.......<br>Bo in this case when we are overriding the<br>addPassengers here in t public void addPassengers(String filename) throws IOException{<br>public void addPassengers(String filename) throws FileNotFoundException{<br>//.......<br>}<br>So in this case when we are overriding<br>addPassengers here in this CargoFli

# Throwing Exception

- Code can throw exceptions
	- Use the throw keyword to provide an instance of the exception we want to throw.
- Since exceptions are object so, must create exception instance before throwing.
	- Create them with new keyword.
	- Be sure to provide meaning detail.